#### **GAUTENGSE DEPARTEMENT VAN ONDERWYS**

#### **SENIORSERTIFIKAAT-EKSAMEN**

**REKENAARSTUDIE HG (Tweede Vraestel: Teorie)**

# POSSIBLE ANSWERS OCT / NOV 200 6

#### **VRAAG 1 BINÊRE LOGIKA**

1.1

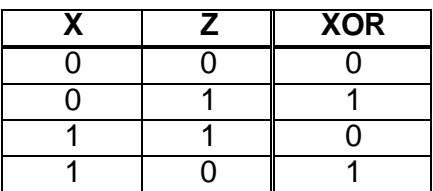

1.2  $F(w,x,y,z) = S(4,5,6,13,14)$  (2)

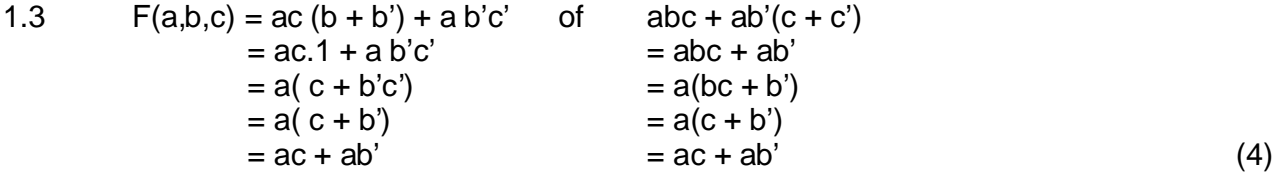

1.4

1.5

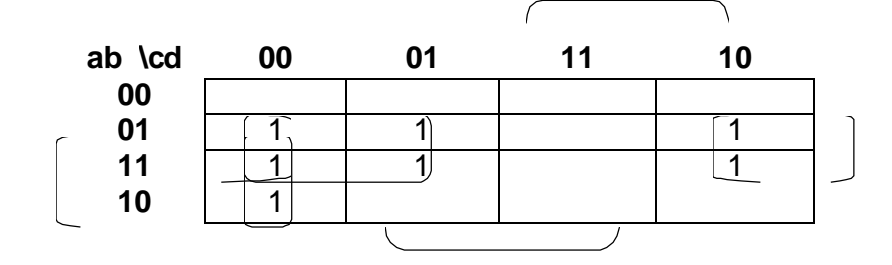

 $F(a,b,c,d) = bc'+bd'+ac'd'$  (6)

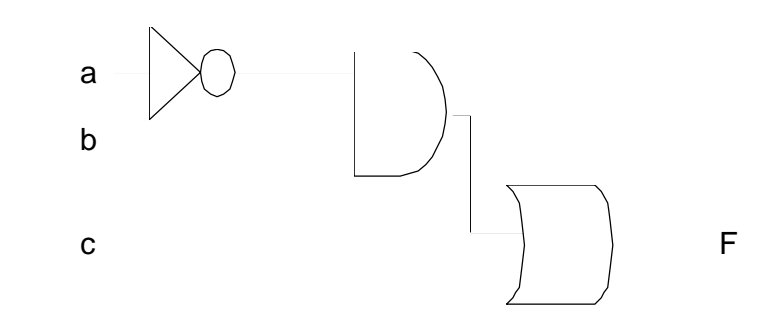

(2)

**[16]** (2)

## **VRAAG 2 REKENAARARGITEKTUUR**

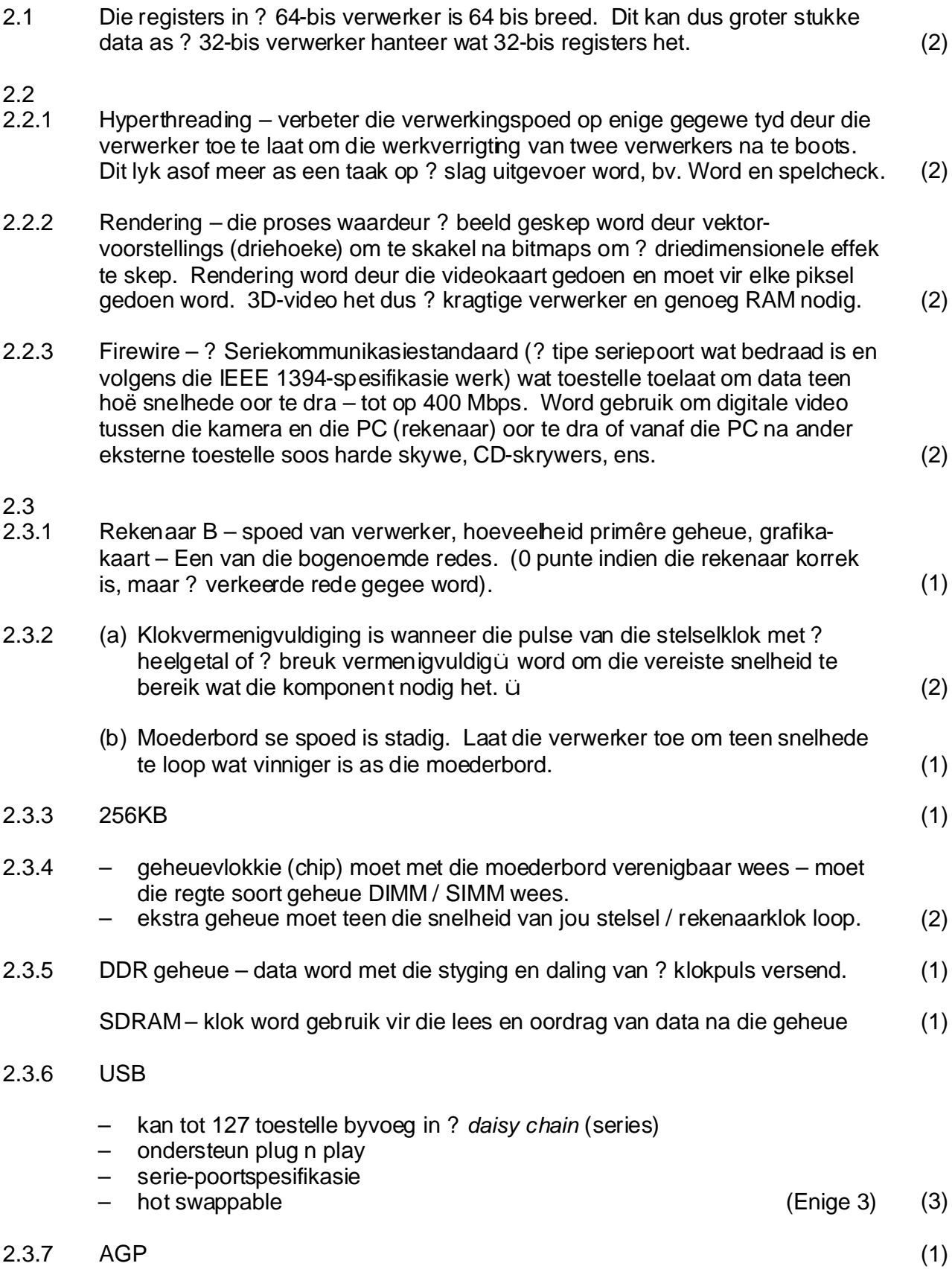

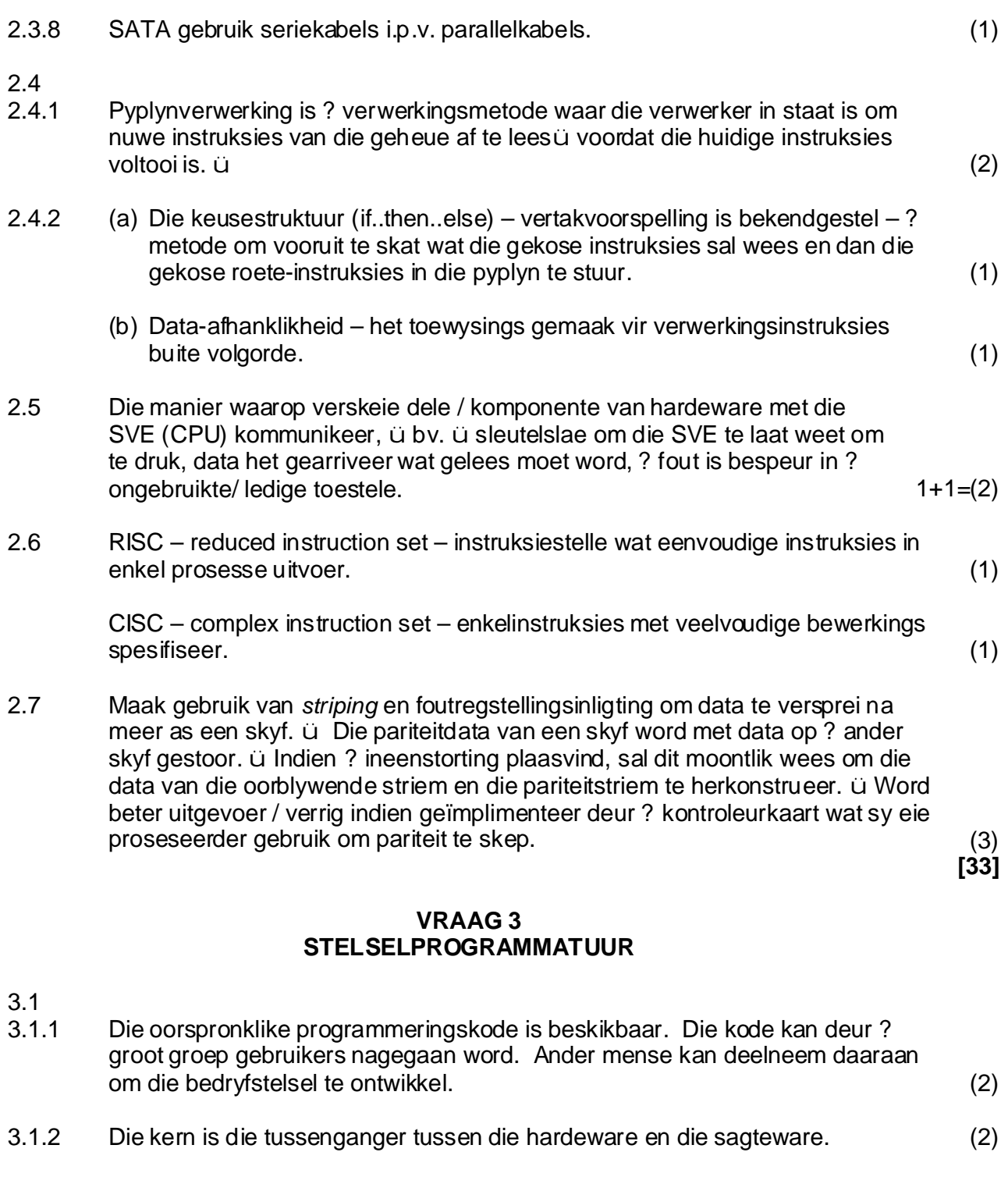

#### 3.2.1

- Maak seker dat programme data in verskillende plekke in die geheue stoor. ü
- Bestuur data-oordrag tussen SVE, geheue en drukkers. ü
- Moet seker maak dat alle programme ten alle tye in die geheuespasie pas of anders moet dit meer spasie skep. (3) ü

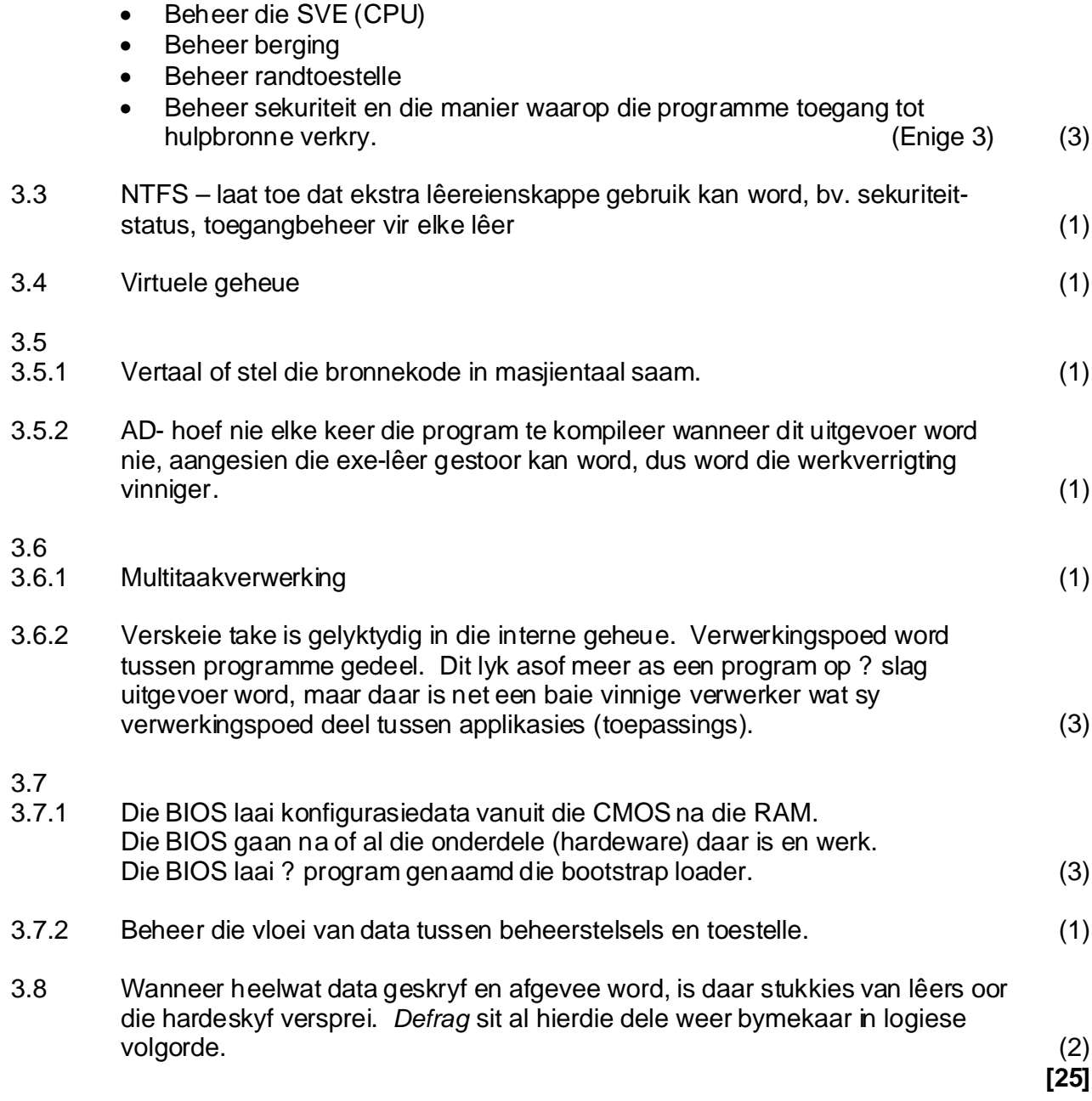

3.2.2

#### **VRAAG 4 DATAKOMMUNIKASIE**

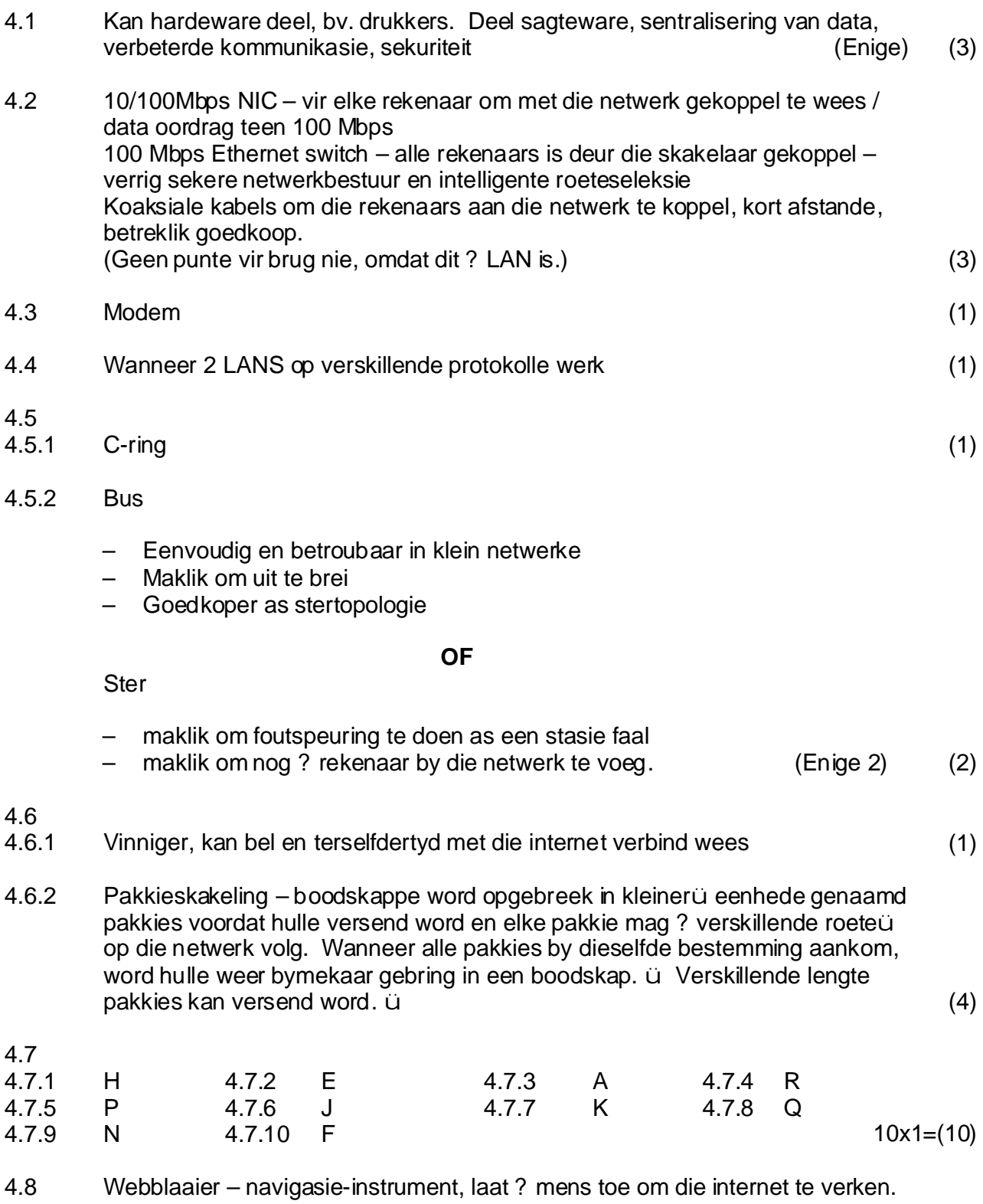

Soekenjin – indekssisteem wat ? mens toelaat om sekere inligting te soek. (2)

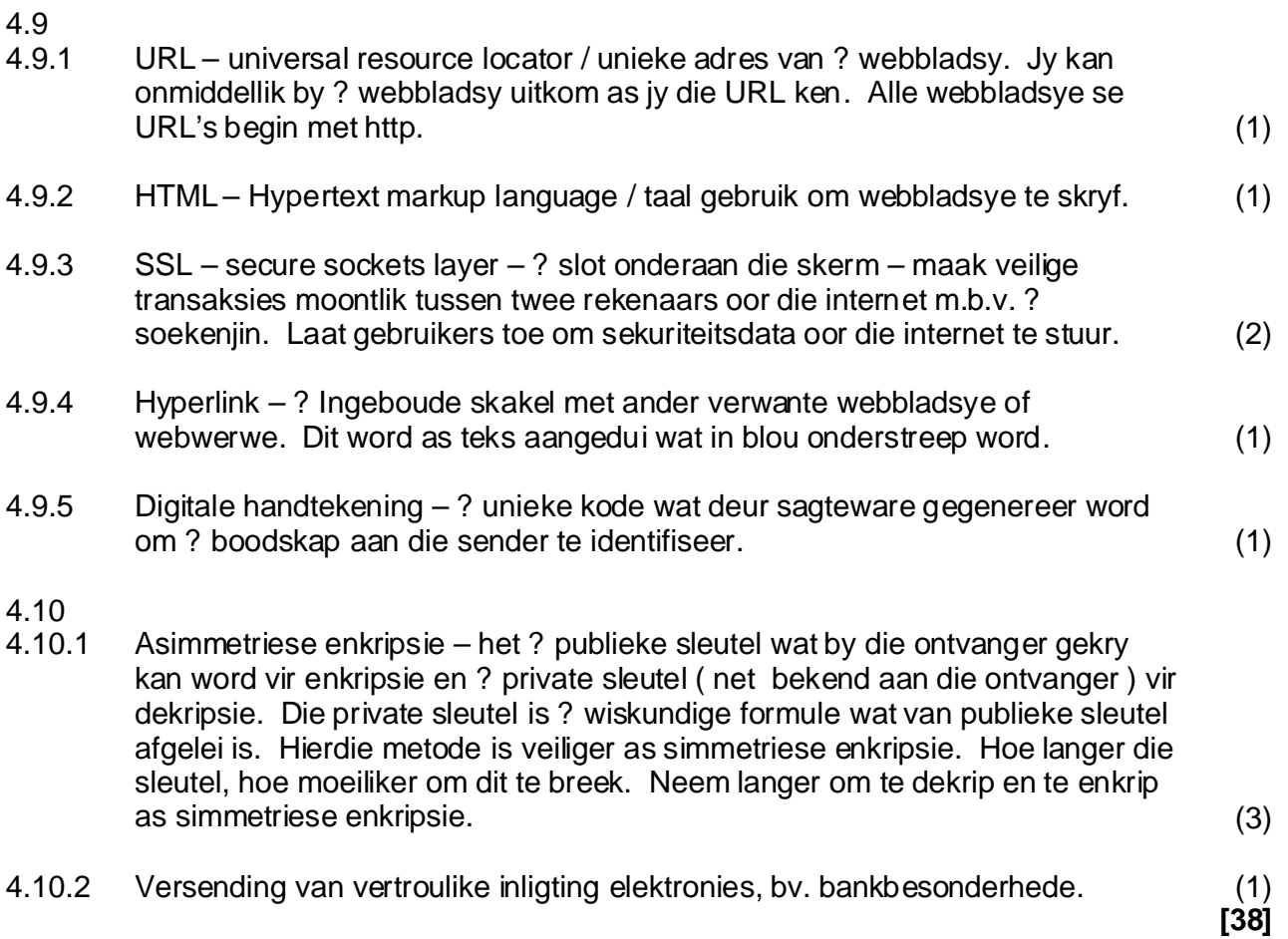

## **VRAAG 5 SOSIALE IMPLIKASIES**

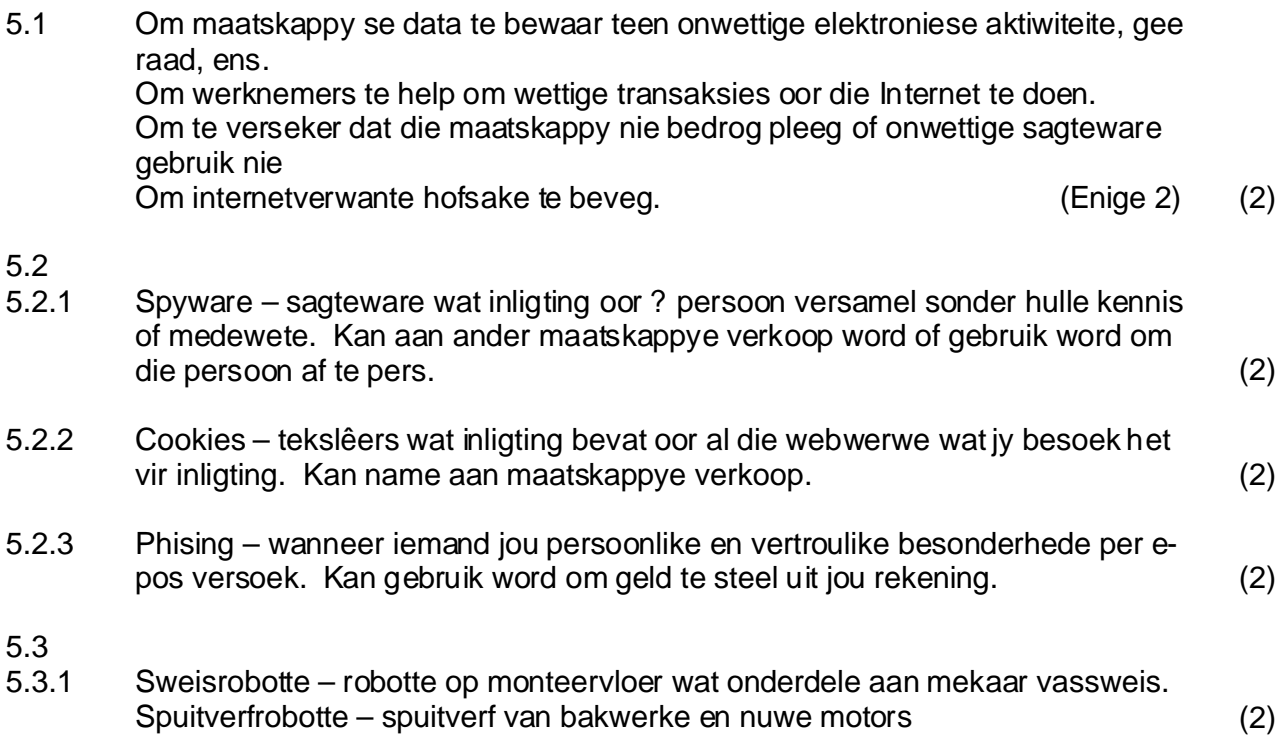

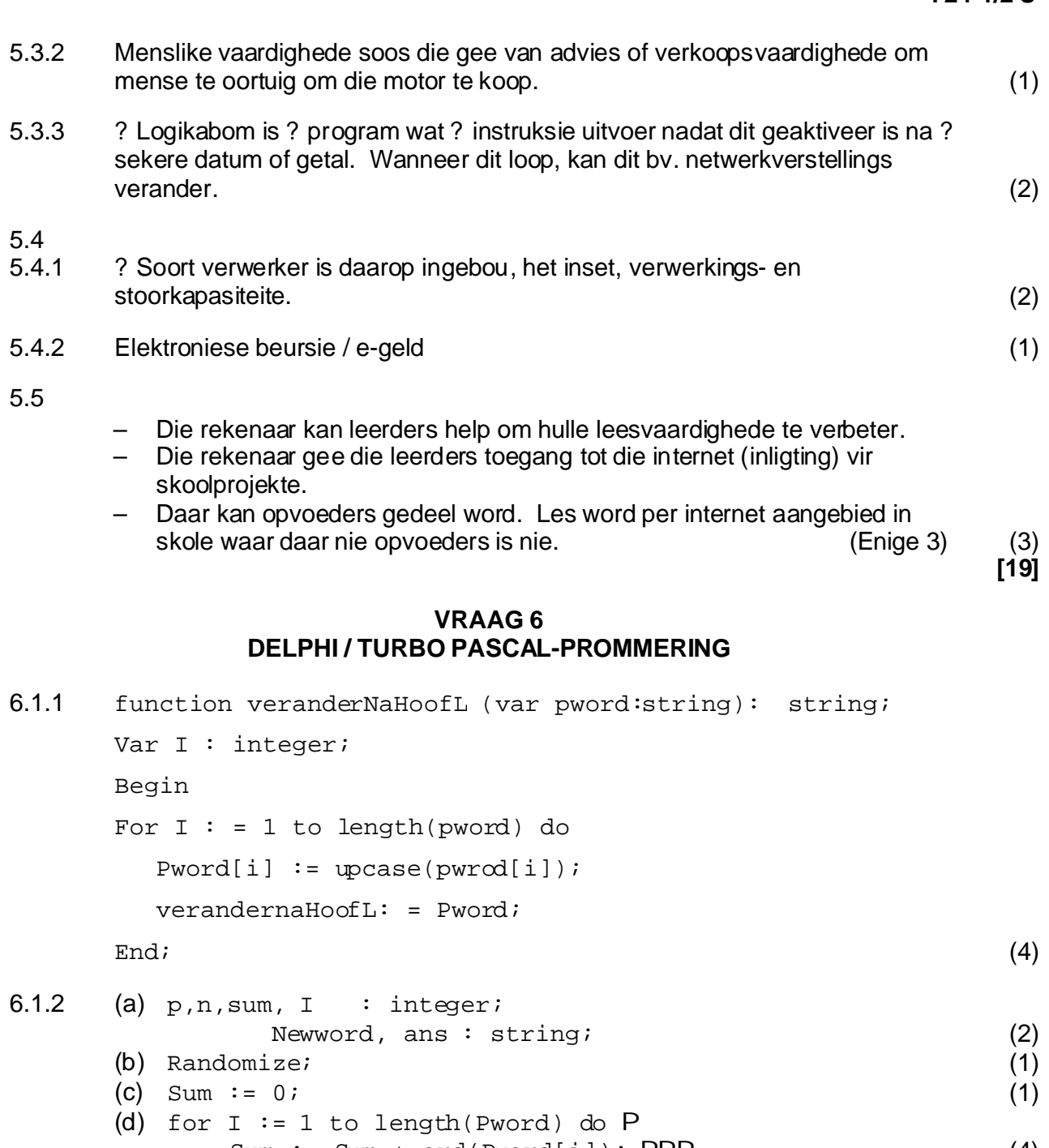

**[19]** (4) (e) While length(newWord) < 6 do PP OR for i: = 1 to 3 do begin Pü (7) Sum := Sum + ord(Pword[i]); PPP begin n := Random(Length(Pword))+ 1; PPP If n <= length(Pword) then P Newword:= NewWord + Pword[n] ; P end; n: = Random (length (Pword)) +1; PPP if n <= length(Pword) U then Newword: = Newword +  $Pword[n]$   $P$ ; end

(2)

#### **VRAAG 7 DELPHI / TURBO PASCAL-PROGRAMMERING**

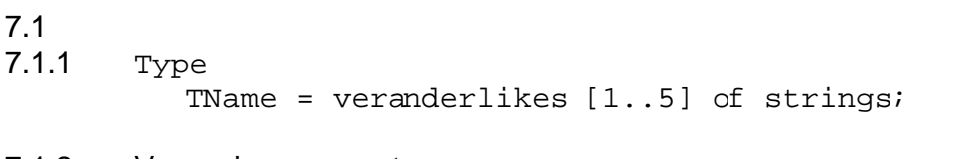

7.1.2 Verwysingsparameter

7.1

7.1.4

– gestuur vanaf die hoofprogram na die prosedure of funksie en wat op sy beurt die hoofprogram verander. Dit het die sleutelwoord var aan die linkerkant van die parameter. Tweerigtingkommunikasie bv. var Posi: integer (2)

Waardeparameter

– gestuur van hoofprogram na die prosedure of funksie en word onveranderd na die hoofprogram toe teruggestuur. Waarde word nie verander nie, bv. naam / name. (2)

7.1.3 XYZ (Name, Naam, Posi); (3)

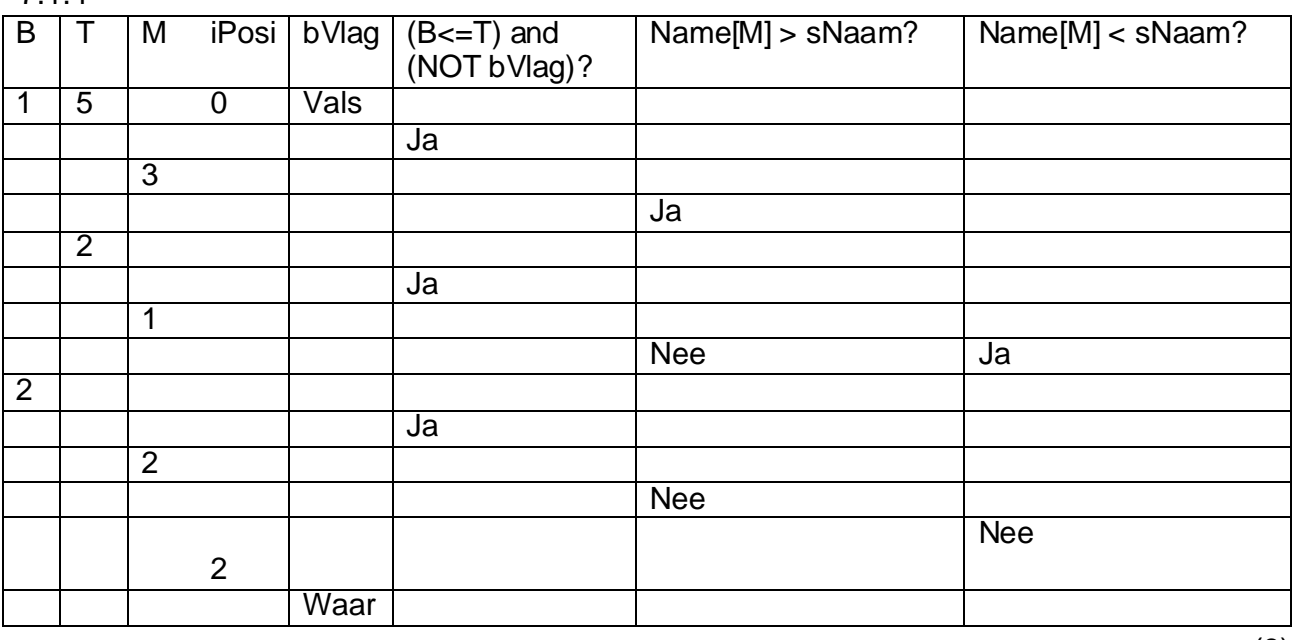

(8)

(a) Binary Search (1)

(b) Die name in die skikking moet alfabeties gerangskik word voordat hierdie soekprosedure gebruik kan word. (1)

## **724-1/2 U**

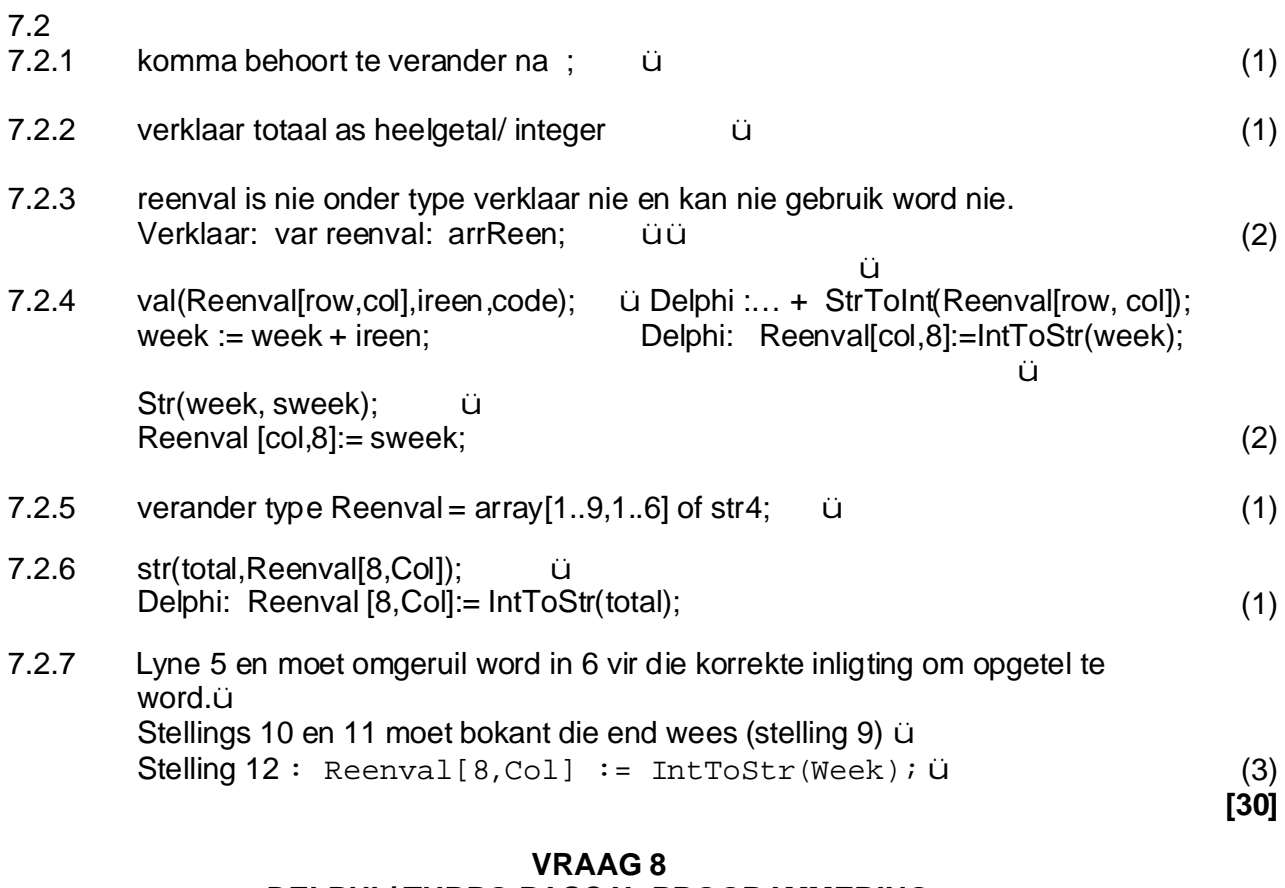

## **DELPHI / TURBO PASCAL-PROGRAMMERING**

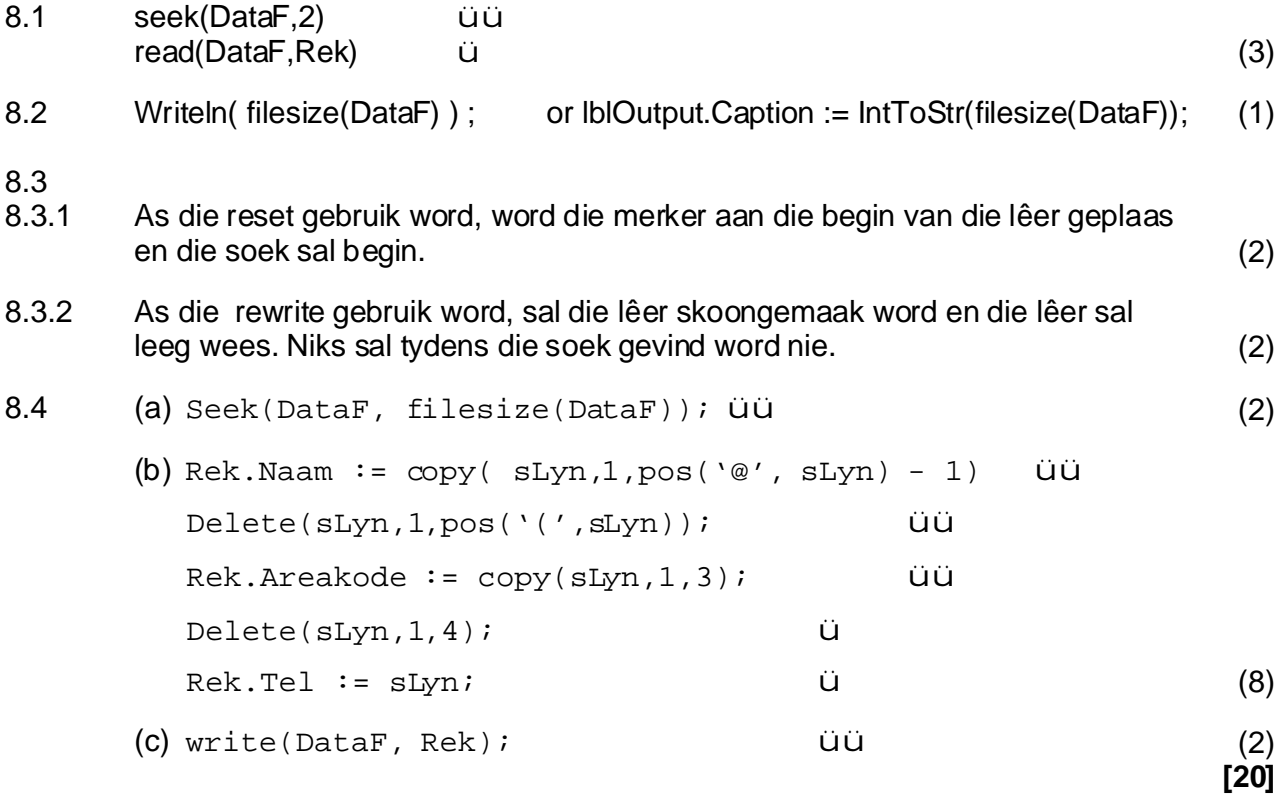

**TOTAAL: 200**